### **Location Entry Codes**

As part of CIE's continual commitment to maintaining best practice in assessment, CIE uses different variants of some question papers for our most popular assessments with large and widespread candidature. The question papers are closely related and the relationships between them have been thoroughly established using our assessment expertise. All versions of the paper give assessment of equal standard.

The content assessed by the examination papers and the type of questions is unchanged.

This change means that for this component there are now two variant Question Papers, Mark Schemes and Principal Examiner's Reports where previously there was only one. For any individual country, it is intended that only one variant is used. This document contains both variants which will give all Centres access to even more past examination material than is usually the case.

The diagram shows the relationship between the Question Papers, Mark Schemes and Principal Examiners' Reports that are available.

## **Question Paper The Contract Mark Scheme Contract Principal Examiner's Principal Examiner's**

First variant Question Paper First variant Mark Scheme First variant Principal

Second variant Question Paper

Second variant Mark **Scheme** 

# **Report**

**www.xtrapapers.com**

**W. Ralpa Cambridge** 

Introduction Introduction Introduction Introduction

Examiner's Report

Second variant Principal Examiner's Report

**Who can I contact for further information on these changes?**  Please direct any questions about this to CIE's Customer Services team at: international@cie.org.uk

The titles for the variant items should correspond with the table above, so that at the top of the first page of the relevant part of the document and on the header, it has the words:

• First variant Question Paper / Mark Scheme / Principal Examiner's Report

or

• Second variant Question Paper / Mark Scheme / Principal Examiner's Report

as appropriate.

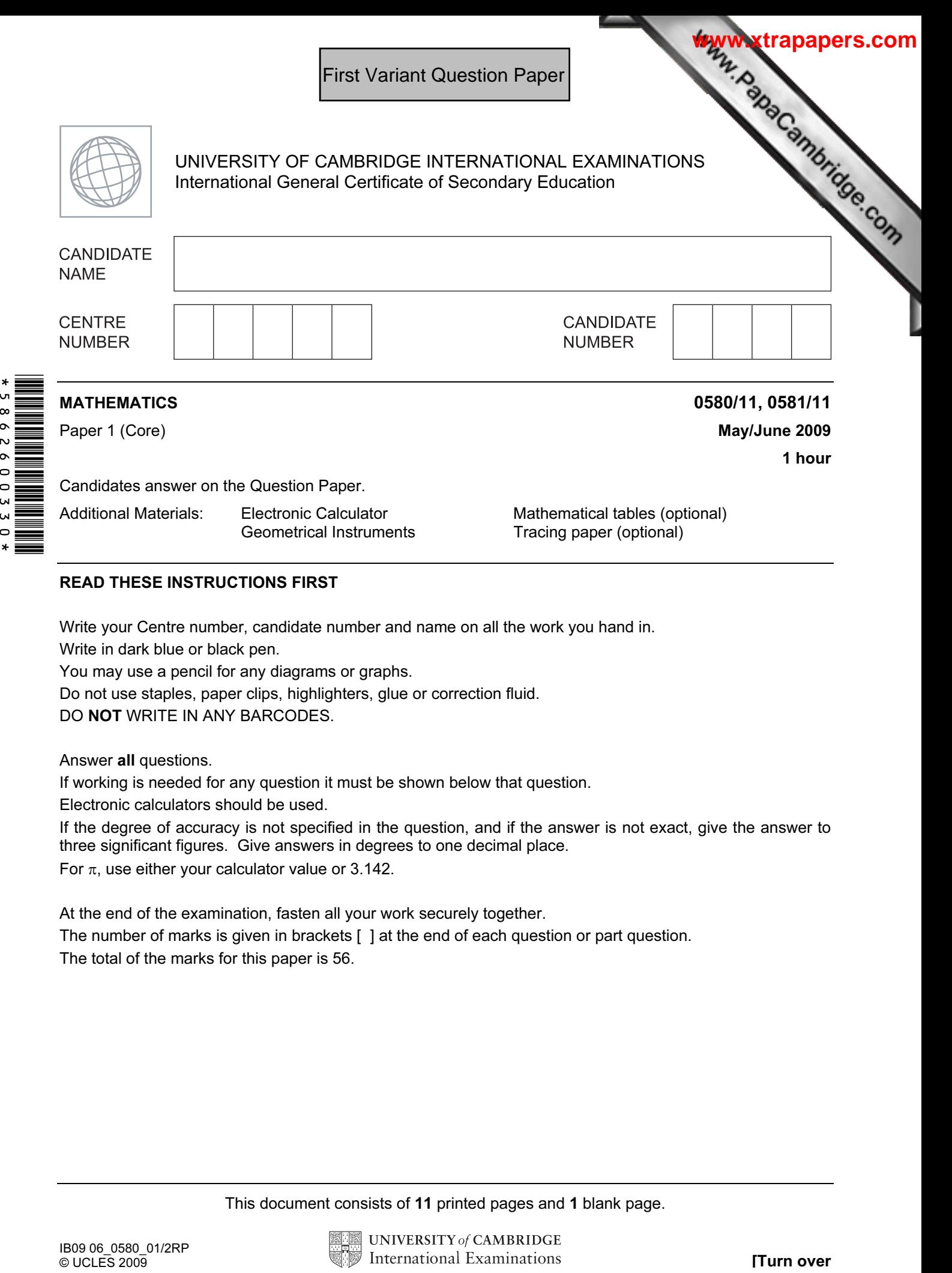

## READ THESE INSTRUCTIONS FIRST

Write your Centre number, candidate number and name on all the work you hand in.

Write in dark blue or black pen.

You may use a pencil for any diagrams or graphs.

Do not use staples, paper clips, highlighters, glue or correction fluid.

DO **NOT** WRITE IN ANY BARCODES.

Answer all questions.

 $\circ$ 

If working is needed for any question it must be shown below that question.

Electronic calculators should be used.

If the degree of accuracy is not specified in the question, and if the answer is not exact, give the answer to three significant figures. Give answers in degrees to one decimal place.

For  $\pi$ , use either your calculator value or 3.142.

At the end of the examination, fasten all your work securely together.

The number of marks is given in brackets [ ] at the end of each question or part question. The total of the marks for this paper is 56.

This document consists of 11 printed pages and 1 blank page.

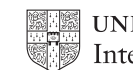

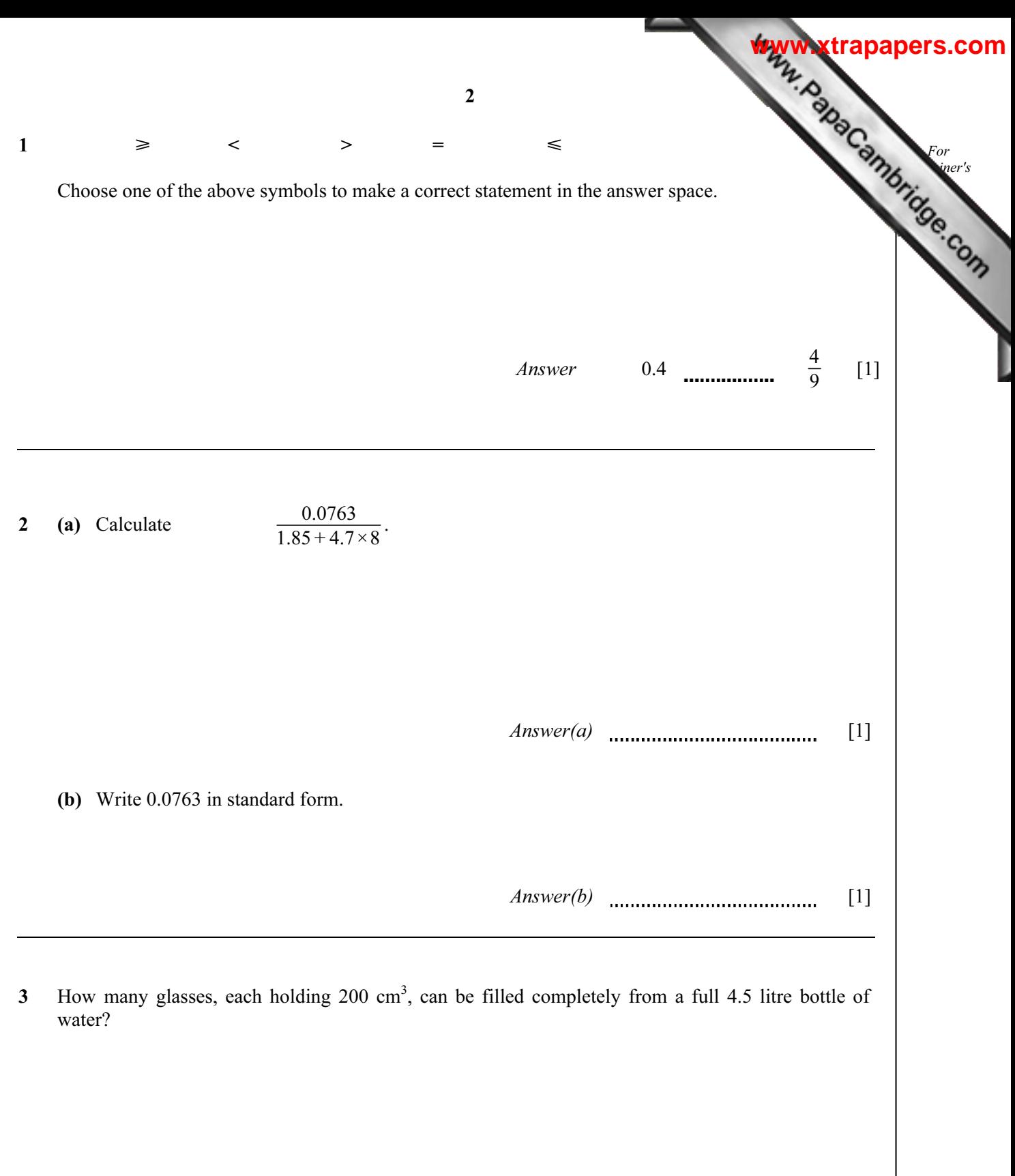

Answer [2]

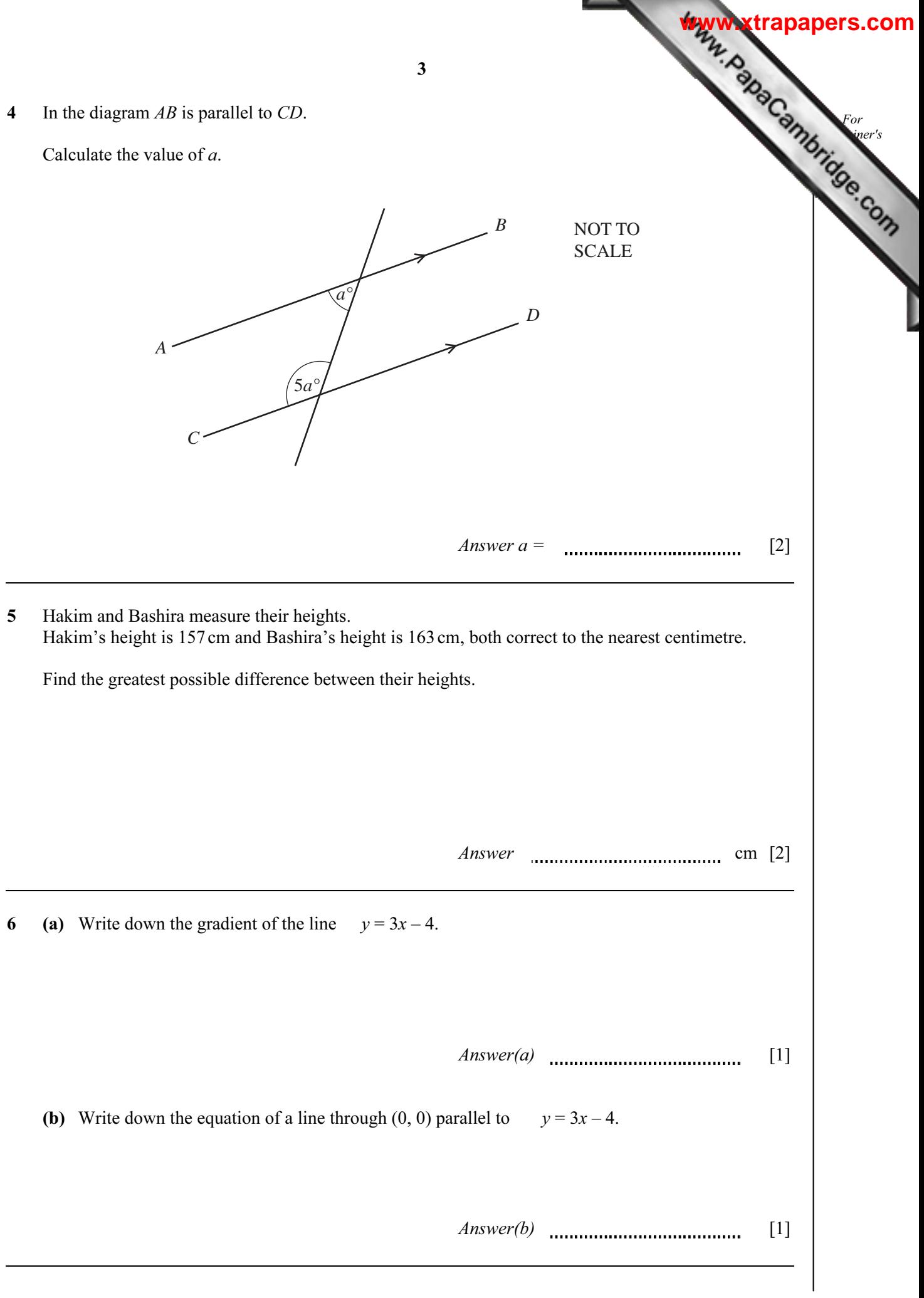

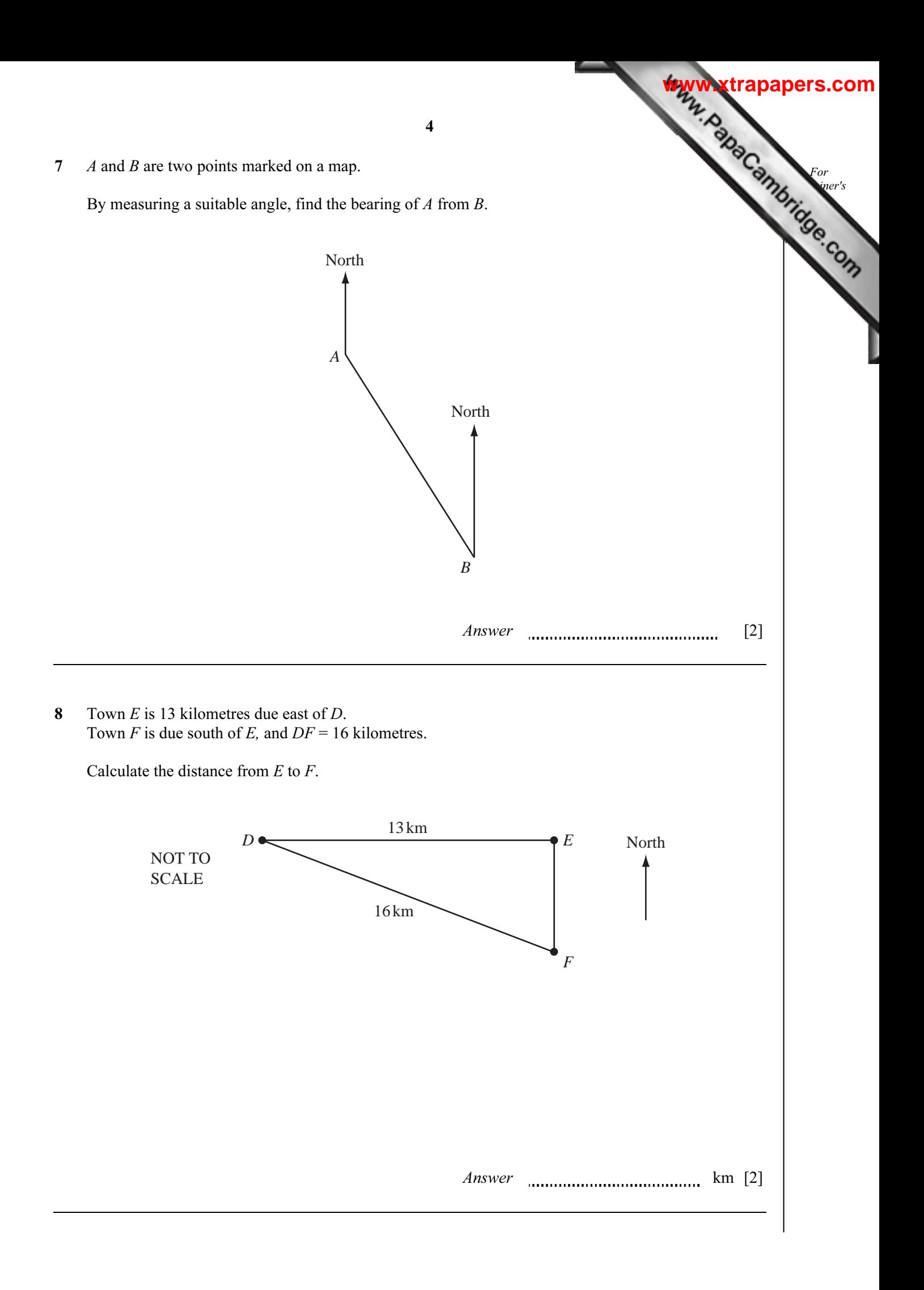

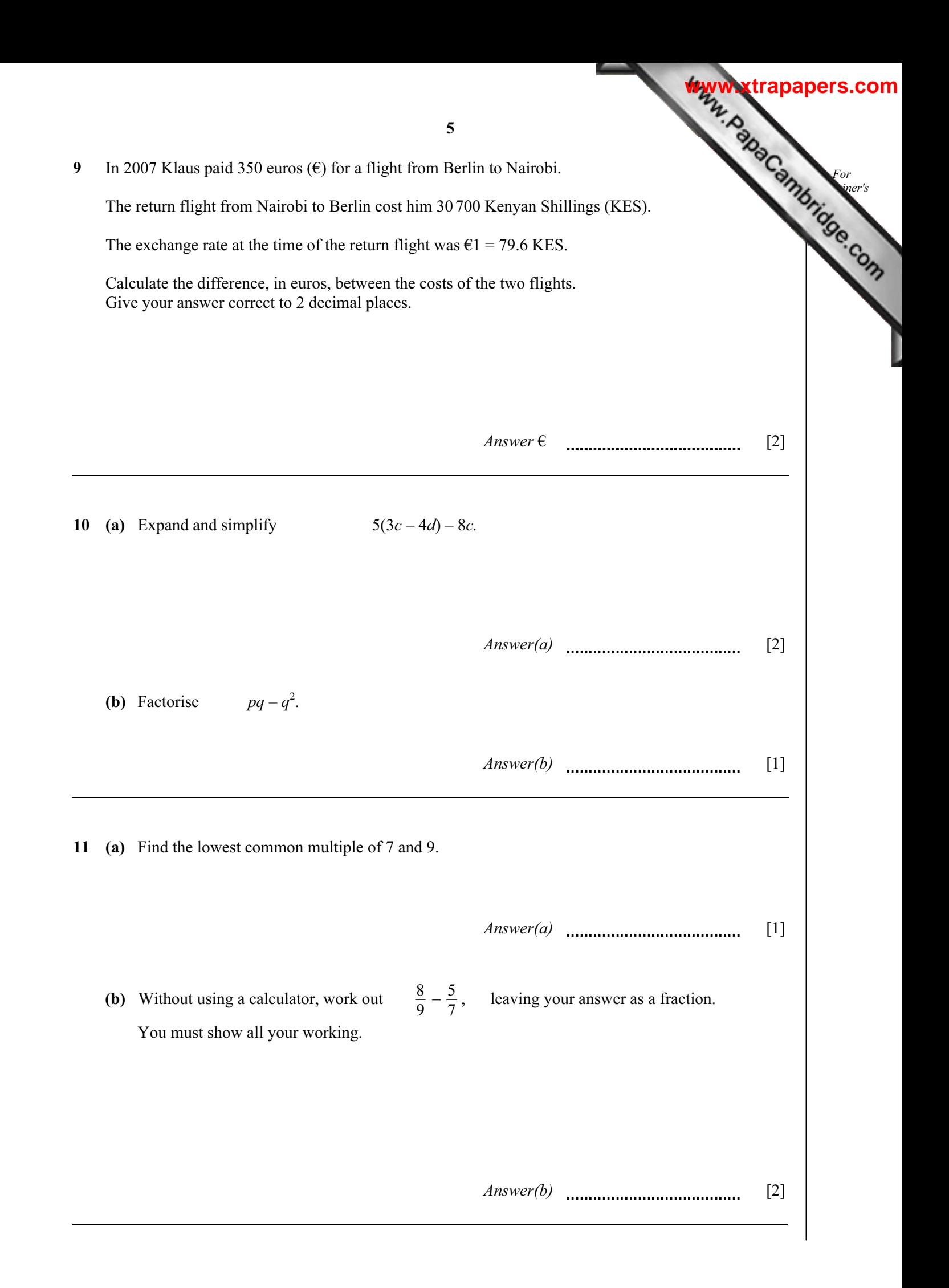

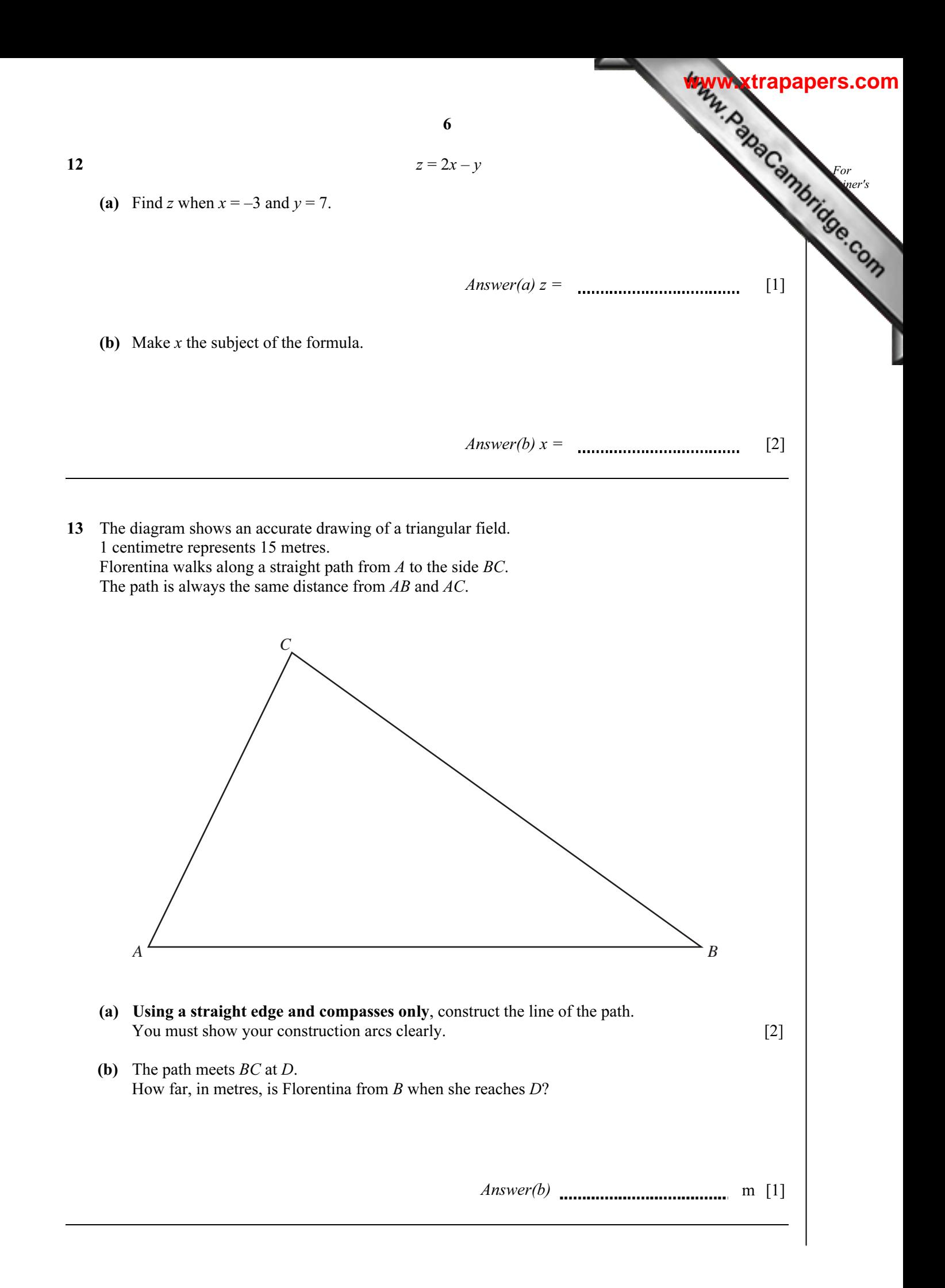

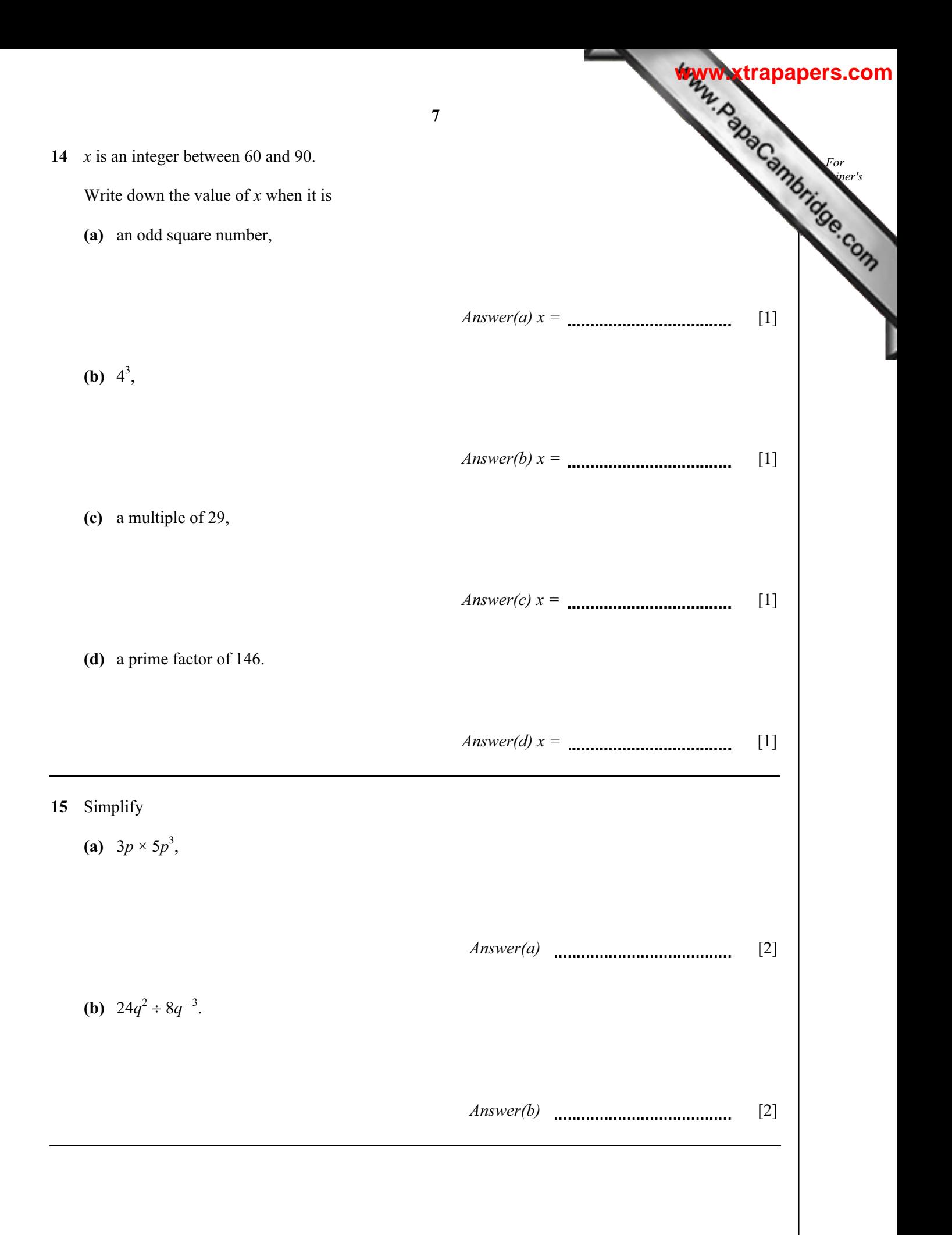

16 The diagram shows a square tile of side 10 centimetres with 4 identical quarter circles shaded.

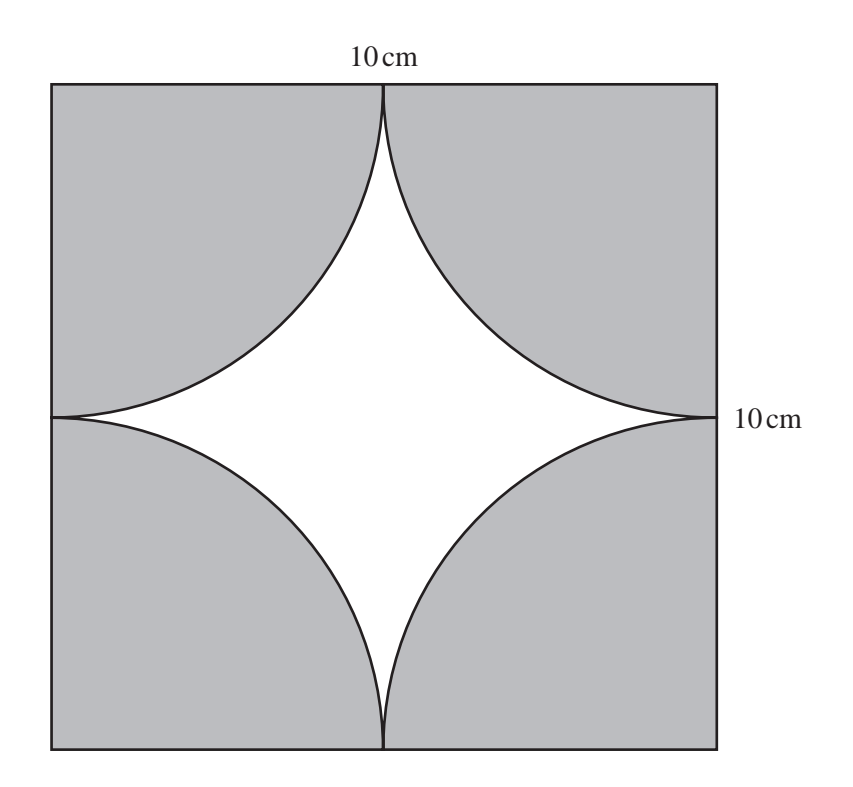

Calculate the area of the unshaded region.

Answer cm<sup>2</sup> [4]

For  $E<sub>mer's</sub>$ Use

**[www.xtrapapers.com](http://www.studentbounty.com/)**

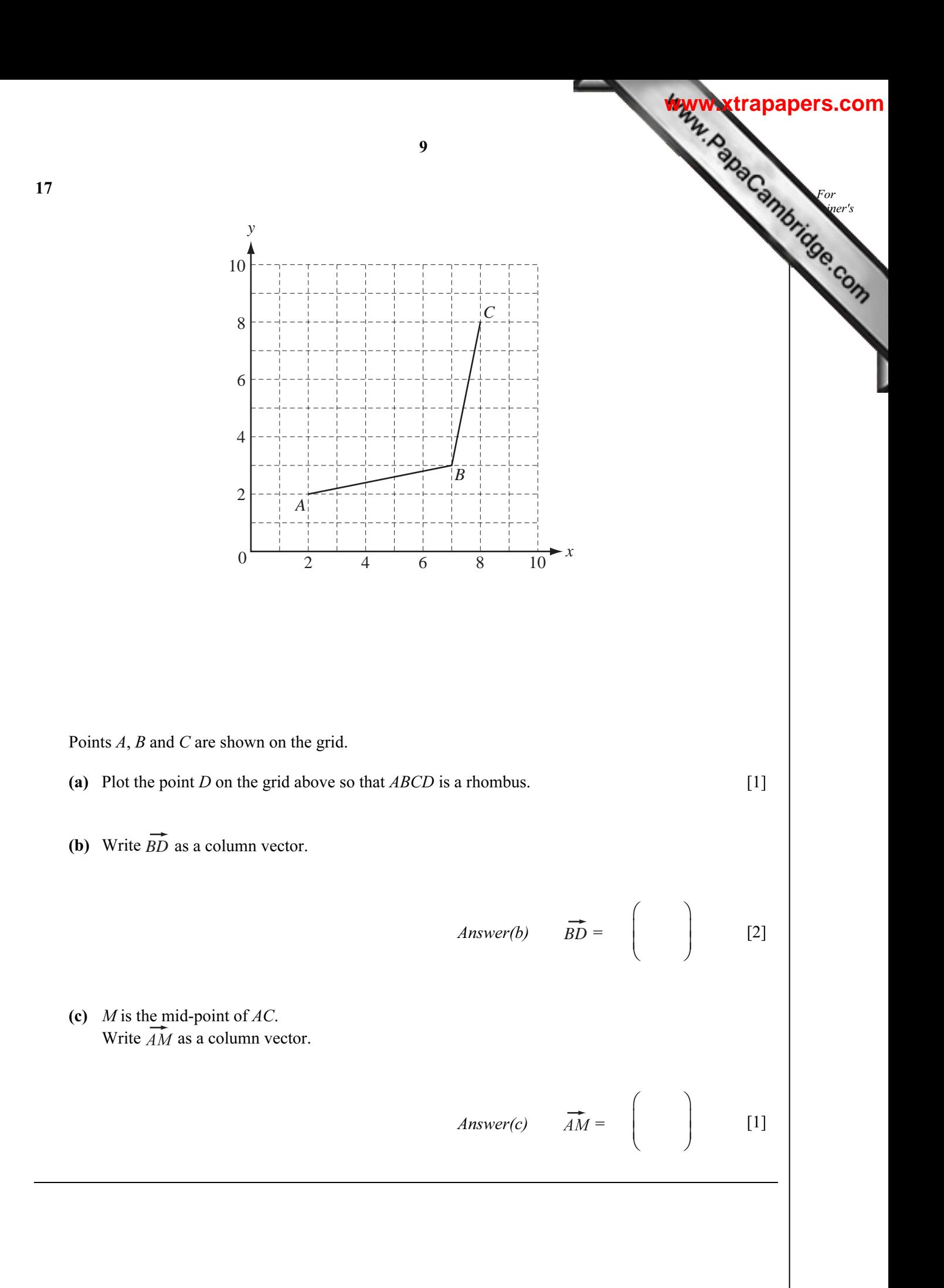

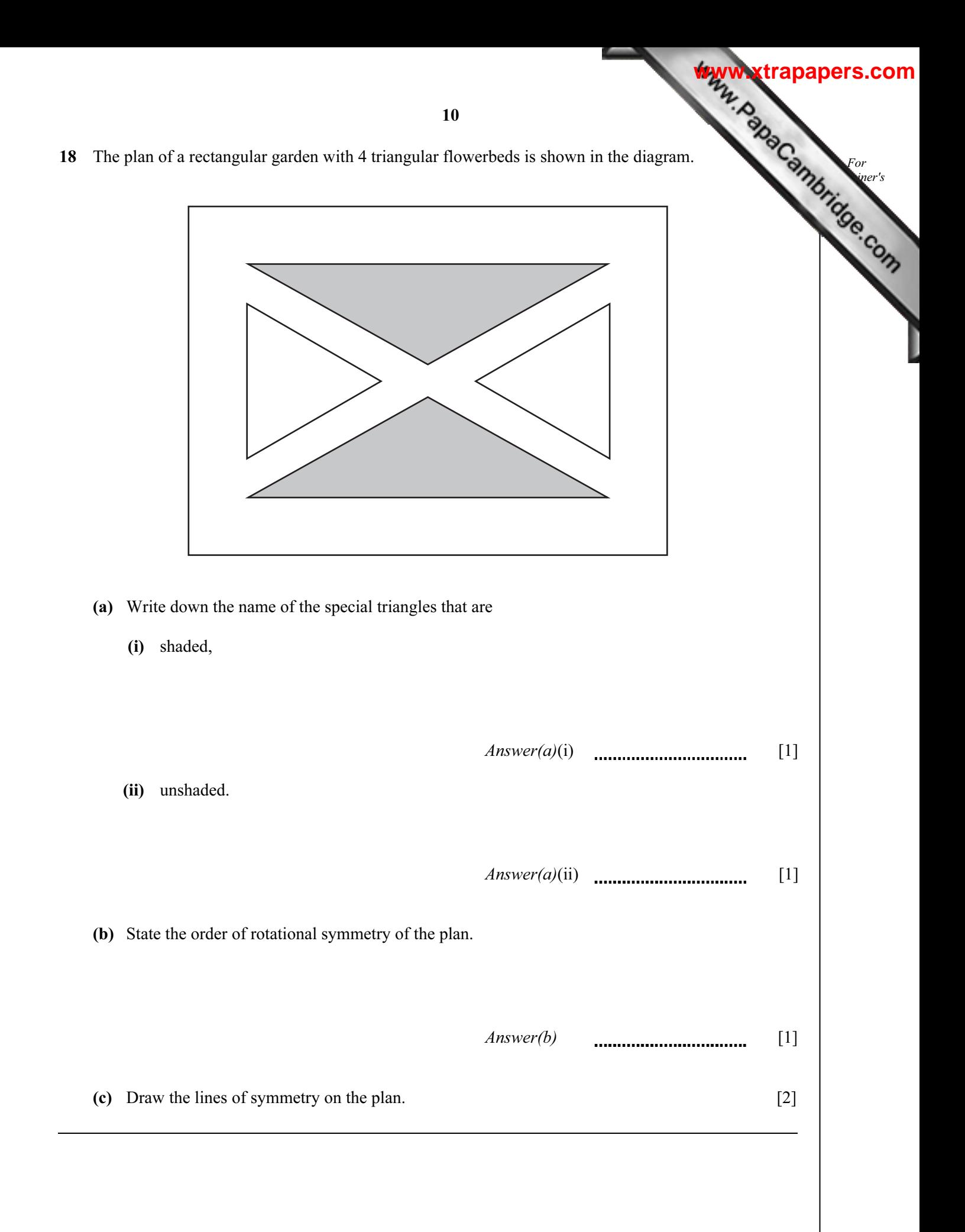

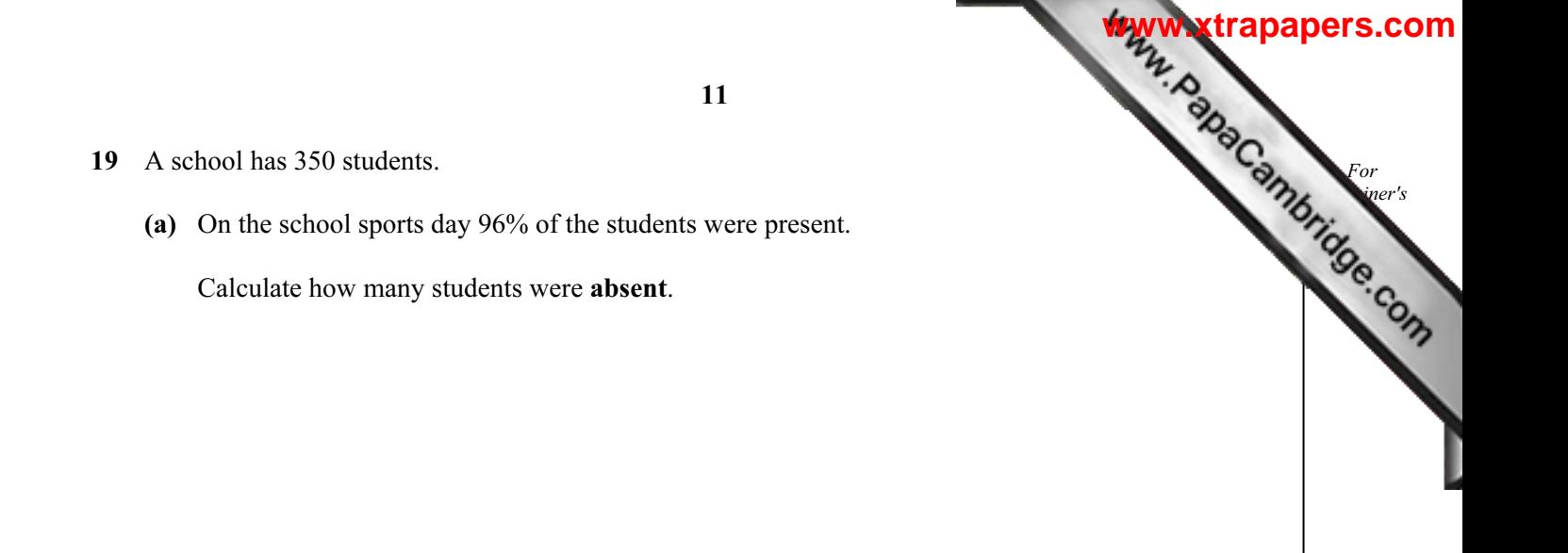

Answer(a) [2]

(b) The table shows the number of students attending school in one week.

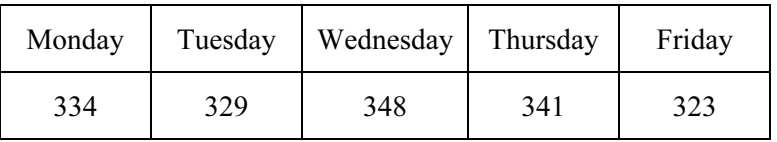

For these values,

(i) calculate the mean,

 $Answer(b)(i)$  [2]

(ii) find the median,

 $Answer(b)(ii)$  [1]

(iii) find the range.

Answer(b)(iii) [1]

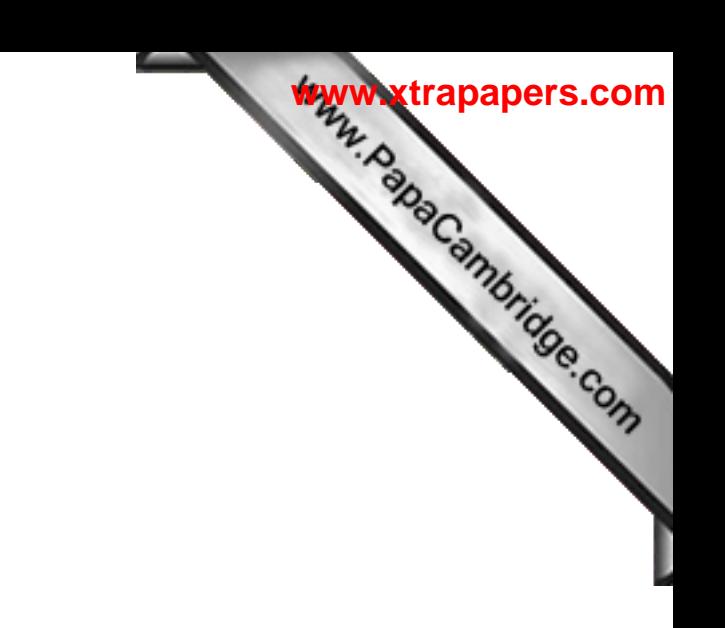

BLANK PAGE

University of Cambridge International Examinations is part of the Cambridge Assessment Group. Cambridge Assessment is the brand name of University of

Permission to reproduce items where third-party owned material protected by copyright is included has been sought and cleared where possible. Every reasonable effort has been made by the publisher (UCLES) to trace copyright holders, but if any items requiring clearance have unwittingly been included, the publisher will be pleased to make amends at the earliest possible opportunity.

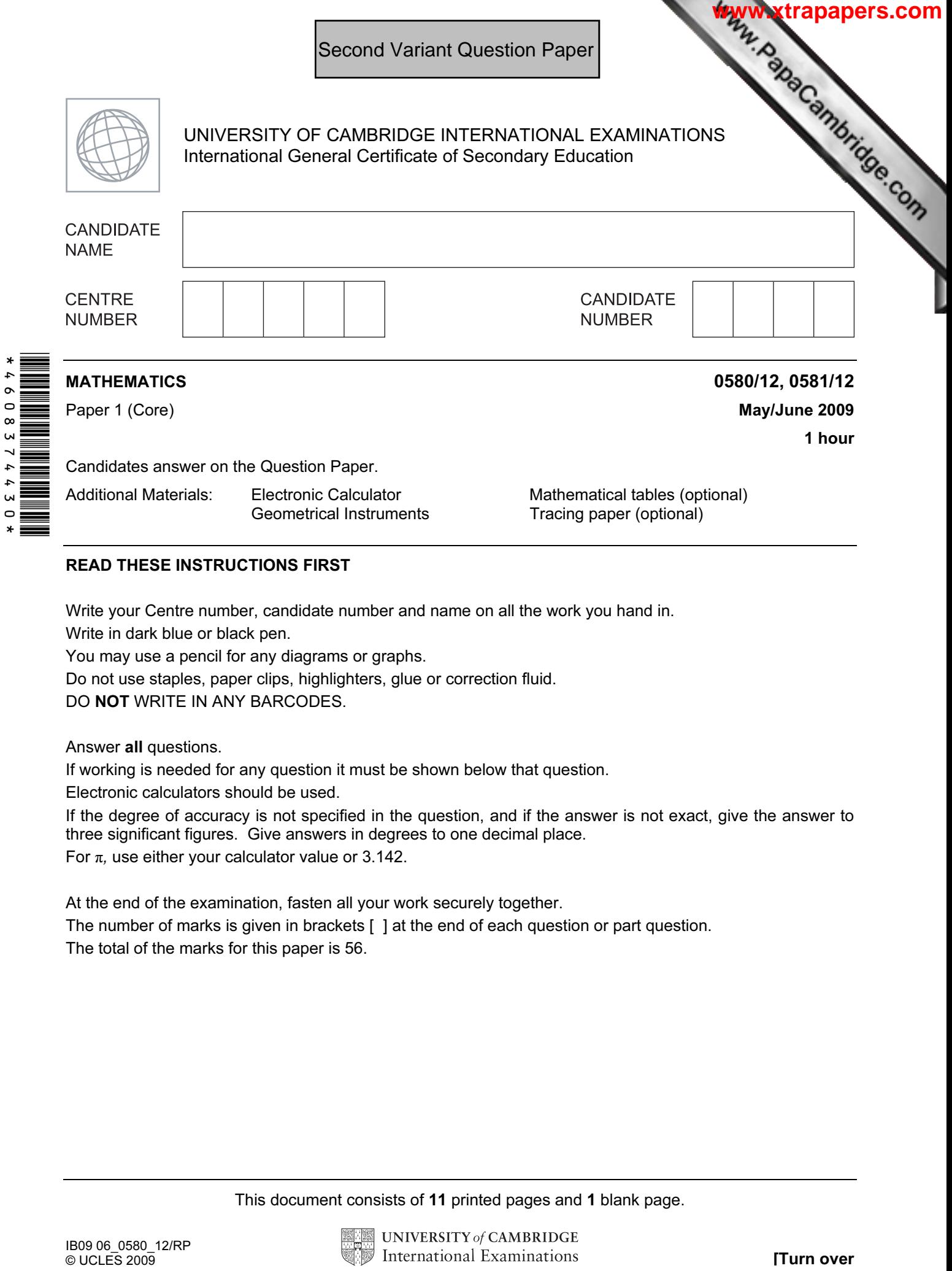

## READ THESE INSTRUCTIONS FIRST

Write your Centre number, candidate number and name on all the work you hand in.

Write in dark blue or black pen.

You may use a pencil for any diagrams or graphs.

Do not use staples, paper clips, highlighters, glue or correction fluid.

DO NOT WRITE IN ANY BARCODES.

Answer all questions.

If working is needed for any question it must be shown below that question.

Electronic calculators should be used.

If the degree of accuracy is not specified in the question, and if the answer is not exact, give the answer to three significant figures. Give answers in degrees to one decimal place. For  $\pi$ , use either your calculator value or 3.142.

At the end of the examination, fasten all your work securely together.

The number of marks is given in brackets [ ] at the end of each question or part question. The total of the marks for this paper is 56.

This document consists of 11 printed pages and 1 blank page.

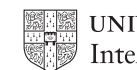

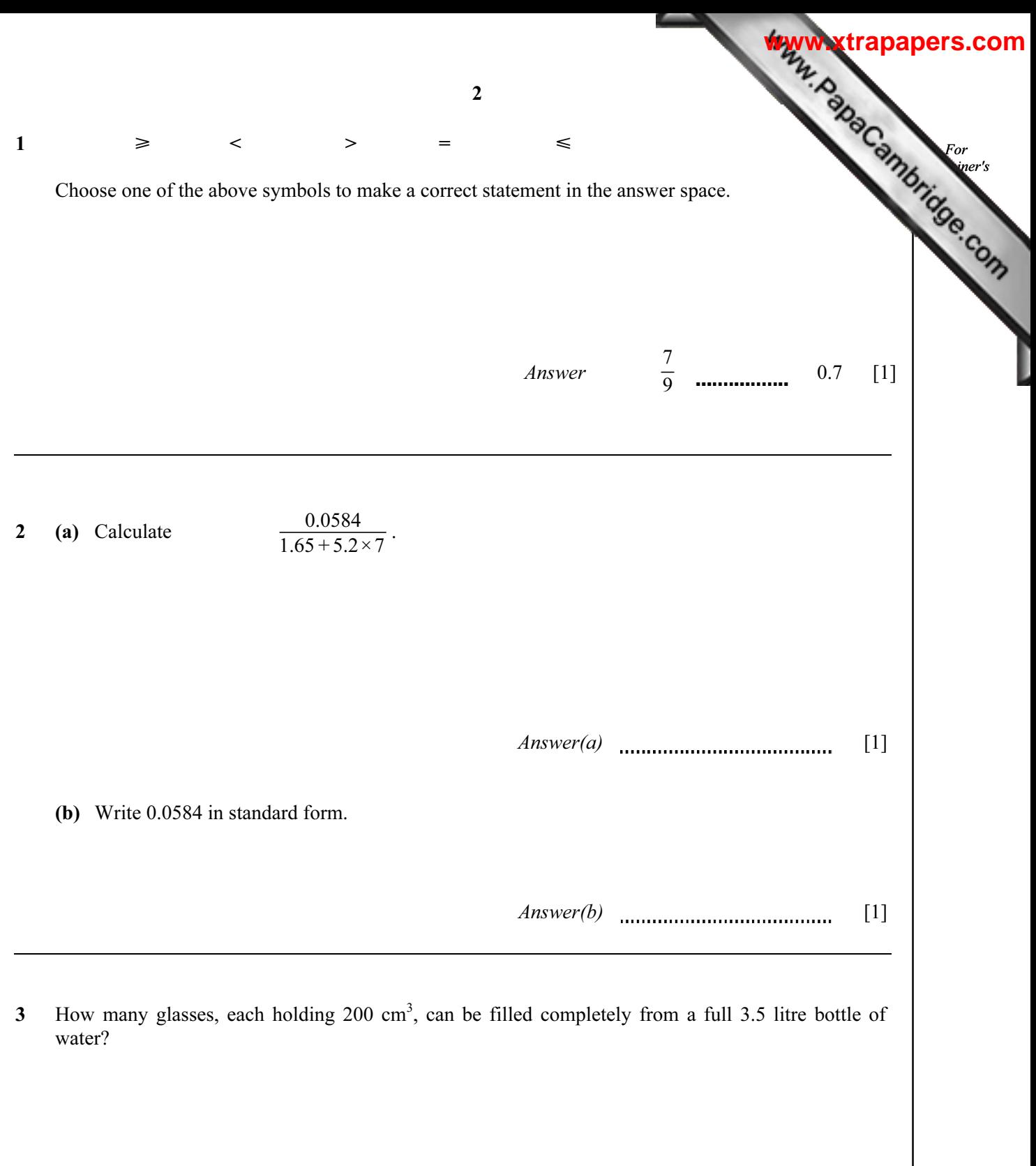

Answer [2]

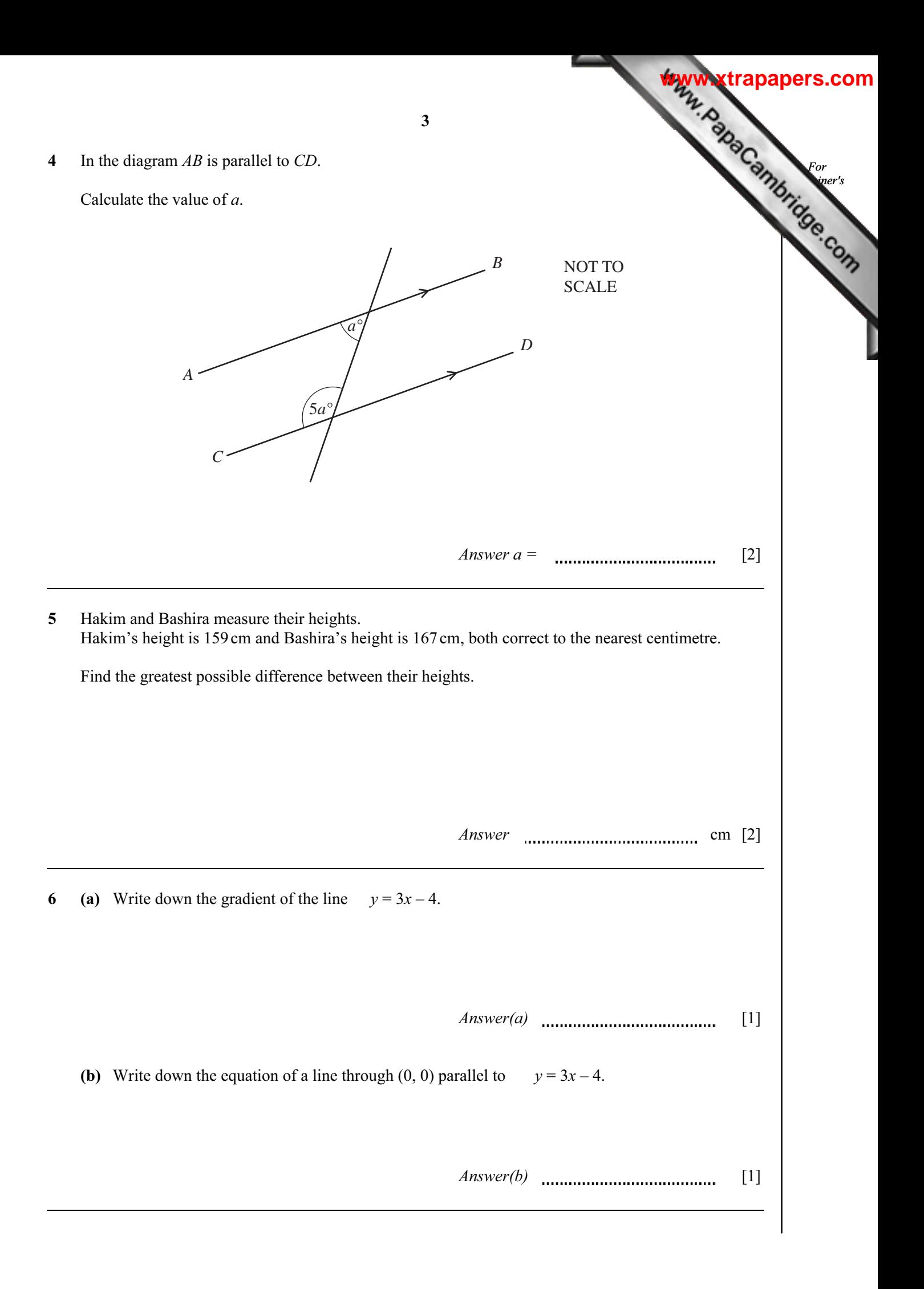

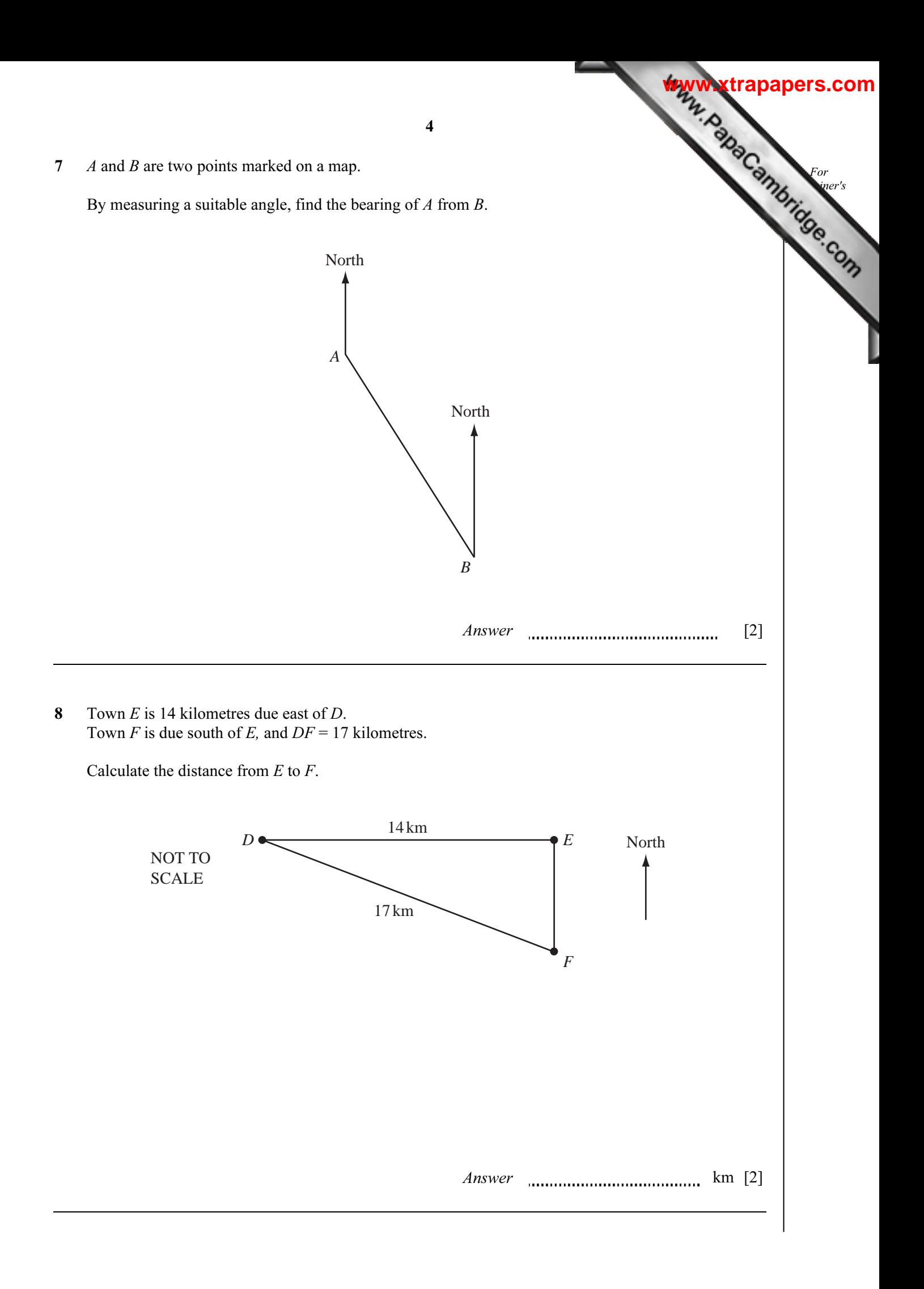

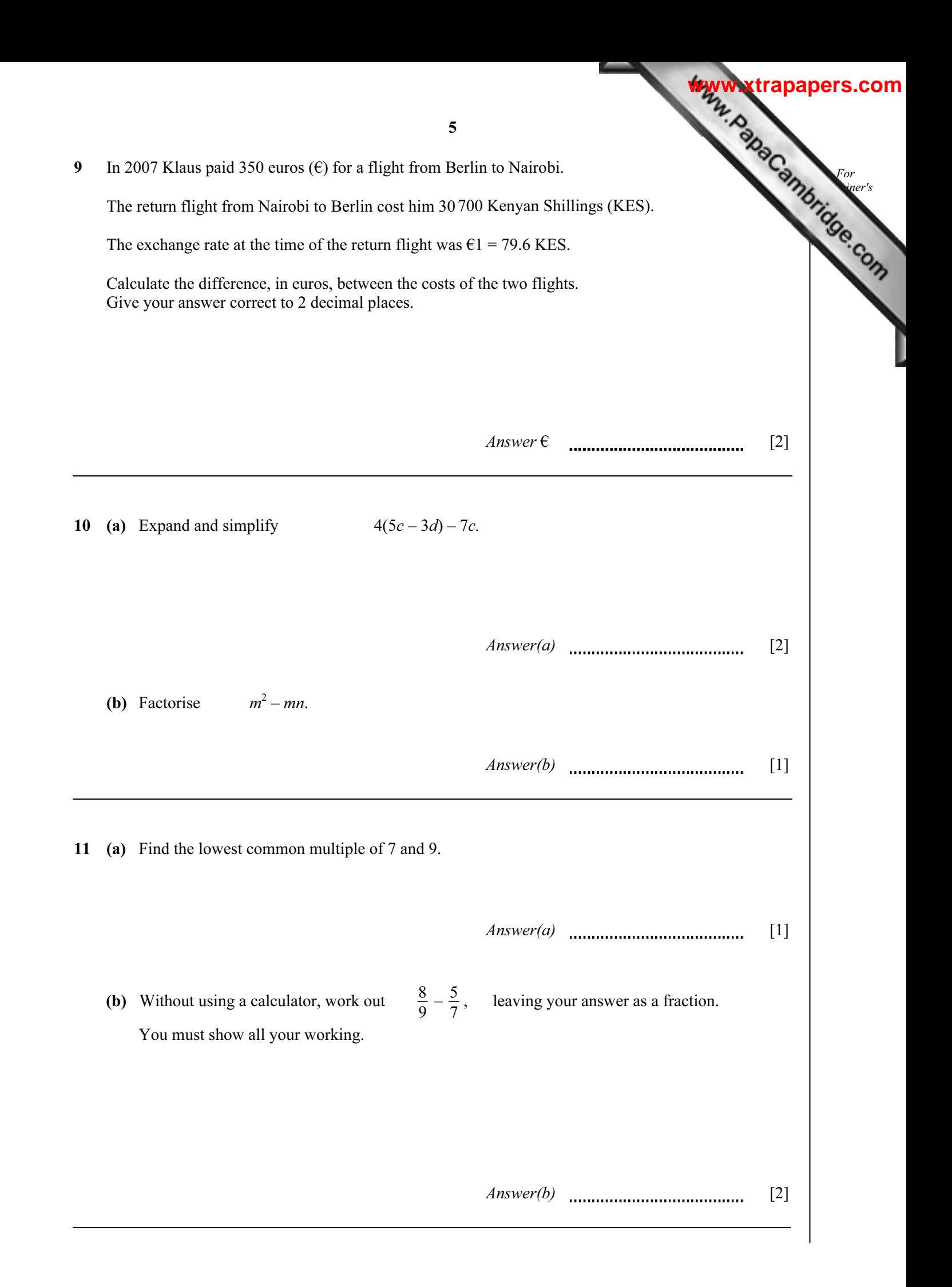

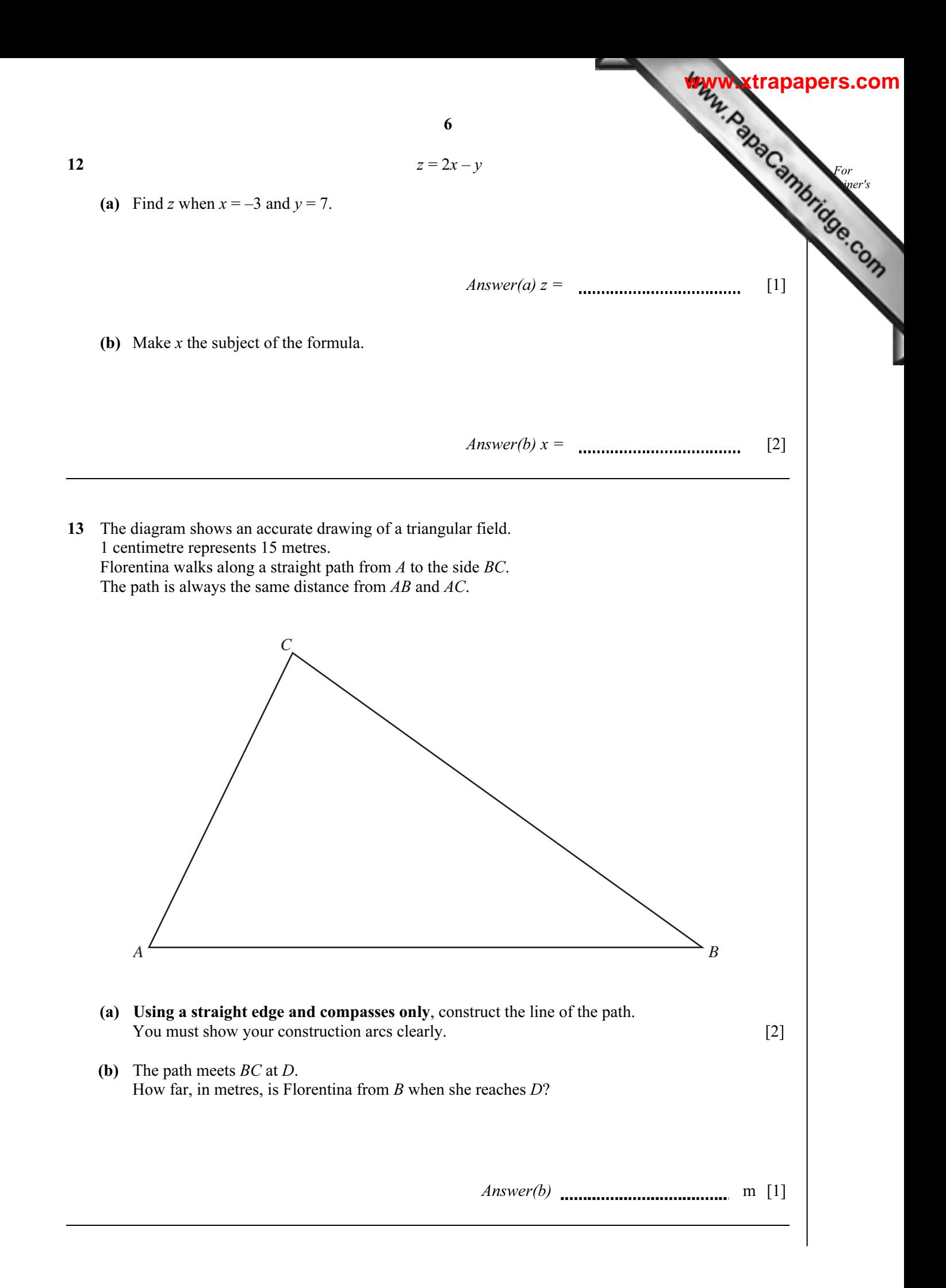

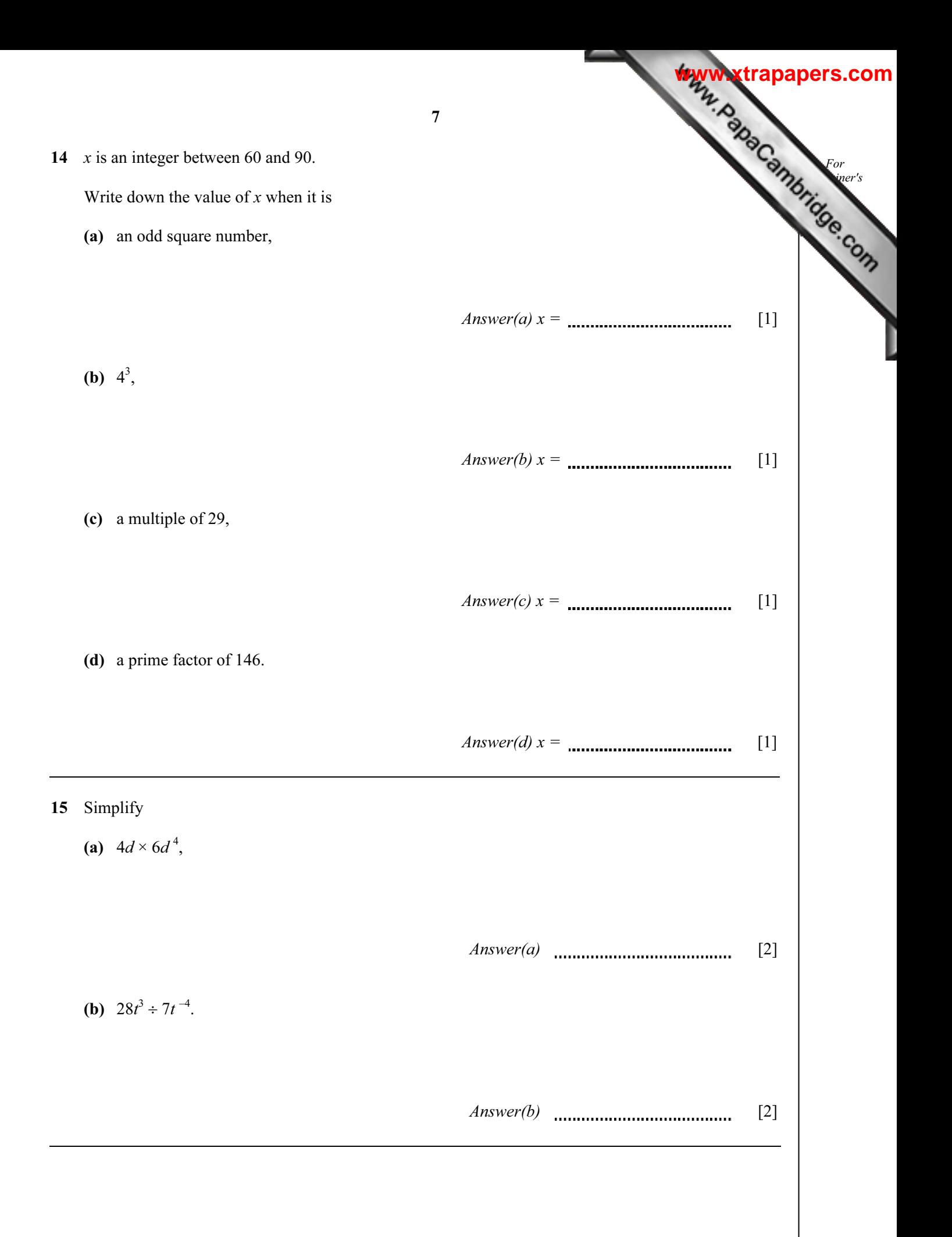

16 The diagram shows a square tile of side 10 centimetres with 4 identical quarter circles shaded.

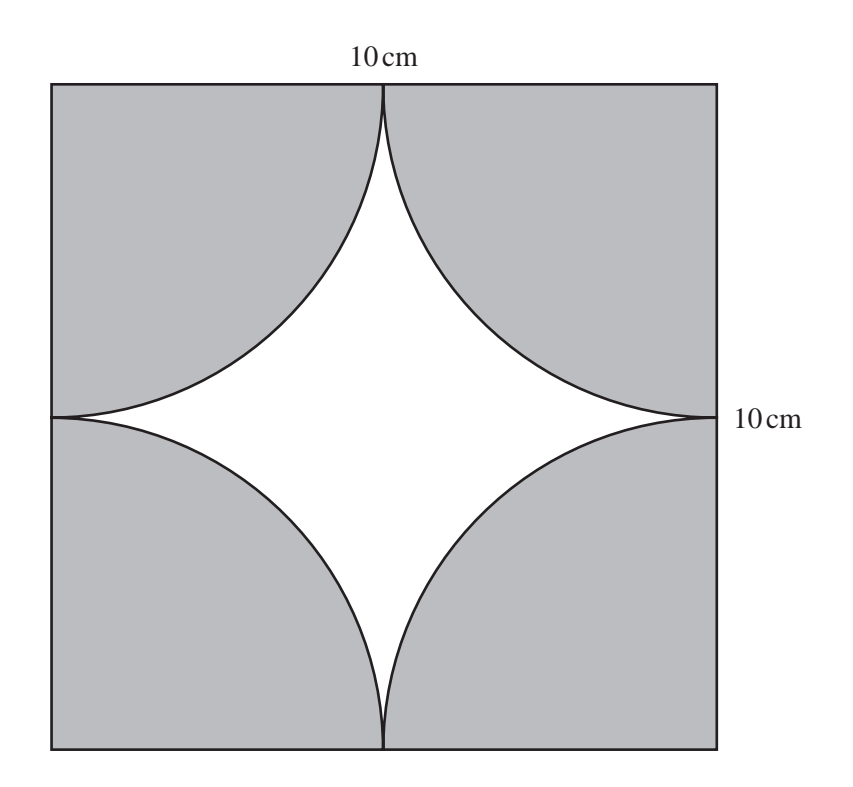

Calculate the area of the unshaded region.

Answer cm<sup>2</sup> [4]

For  $E<sub>mer's</sub>$ Use

**[www.xtrapapers.com](http://www.studentbounty.com/)**

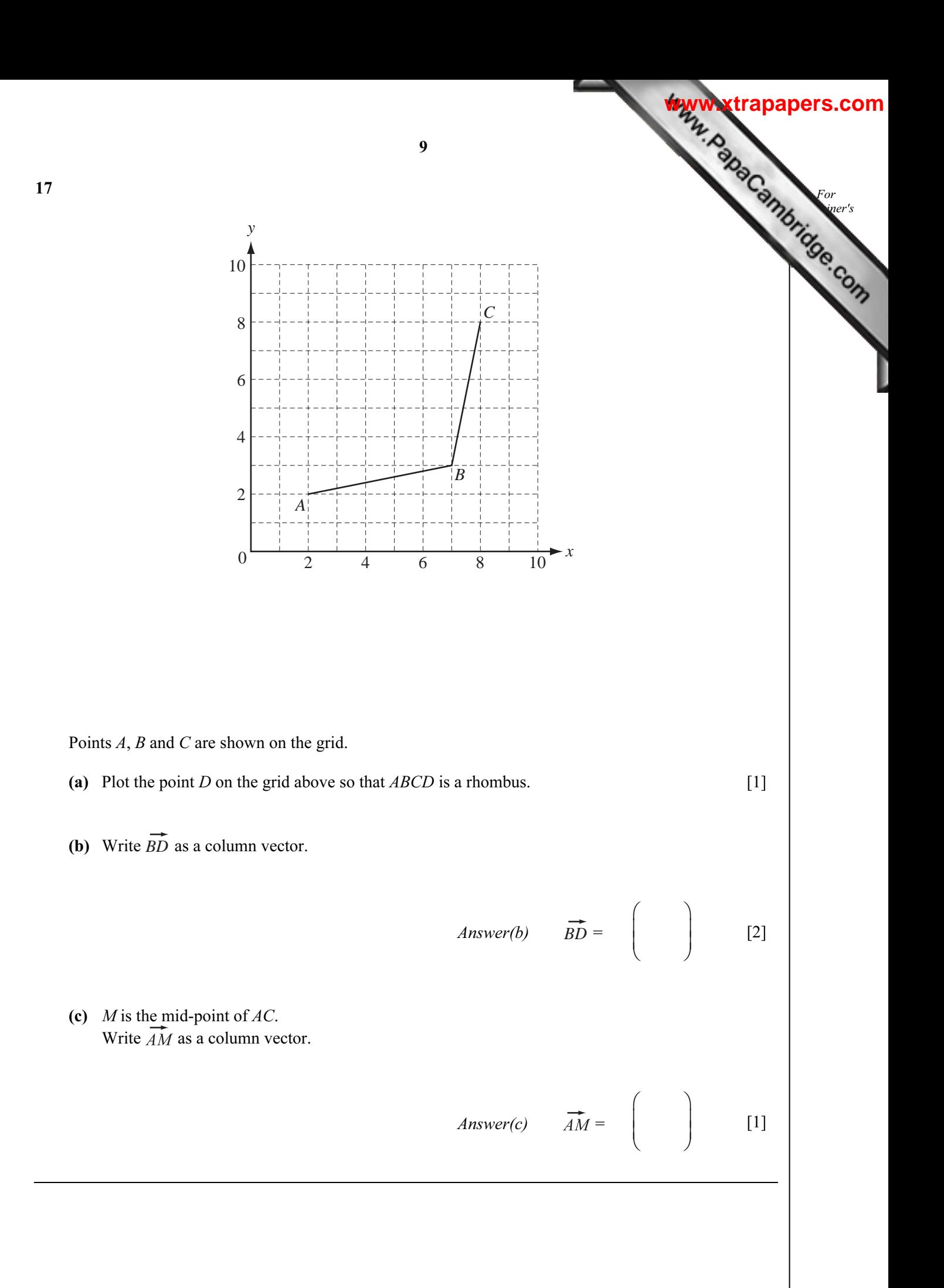

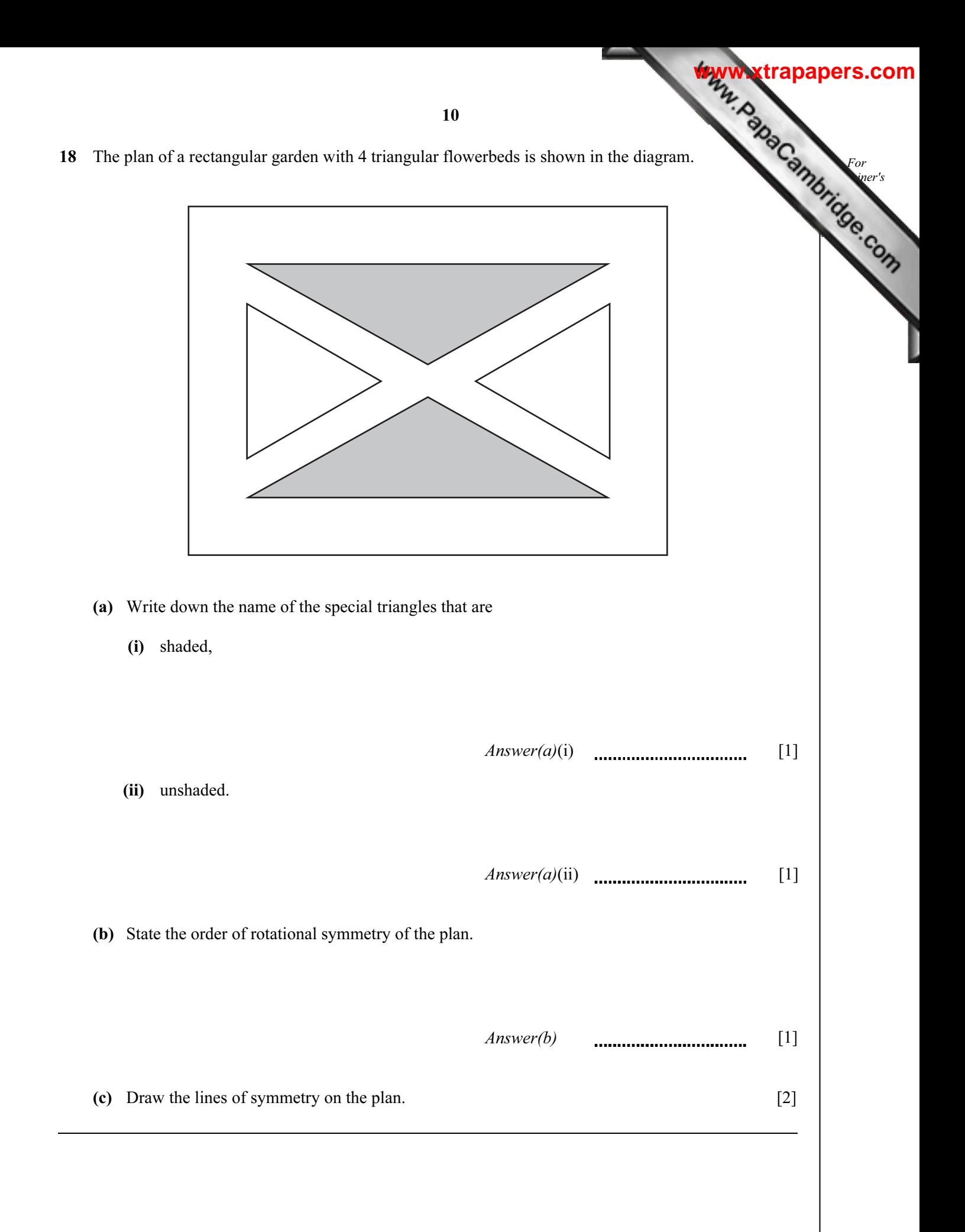

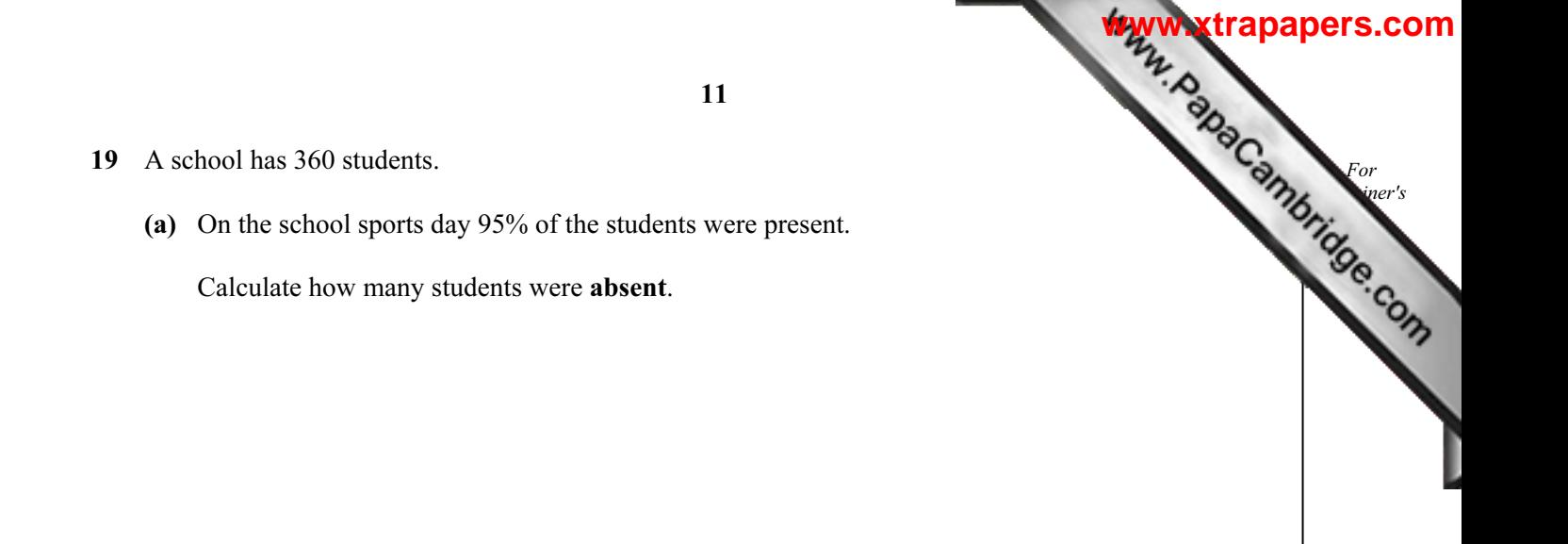

Answer(a) [2]

(b) The table shows the number of students attending school in one week.

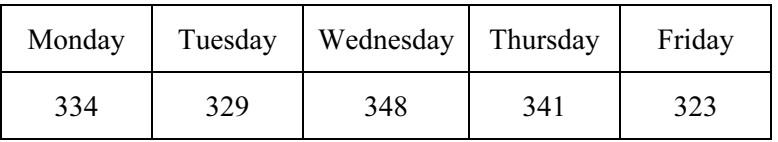

For these values,

(i) calculate the mean,

 $Answer(b)(i)$  [2]

(ii) find the median,

 $Answer(b)(ii)$  [1]

(iii) find the range.

Answer(b)(iii) [1]

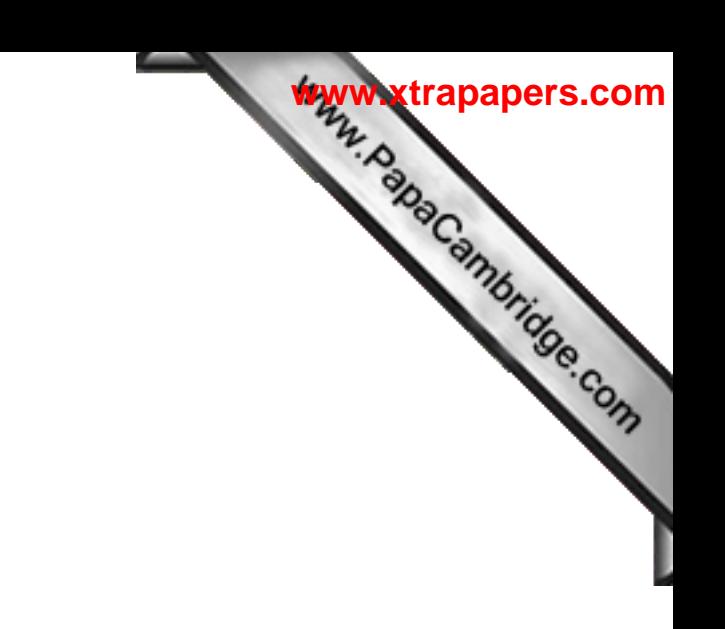

BLANK PAGE

University of Cambridge International Examinations is part of the Cambridge Assessment Group. Cambridge Assessment is the brand name of University of

Permission to reproduce items where third-party owned material protected by copyright is included has been sought and cleared where possible. Every reasonable effort has been made by the publisher (UCLES) to trace copyright holders, but if any items requiring clearance have unwittingly been included, the publisher will be pleased to make amends at the earliest possible opportunity.